# **koboextractor Documentation**

*Release 0.2.0*

**Heiko Rothkranz**

**Jun 13, 2020**

# **CONTENTS**

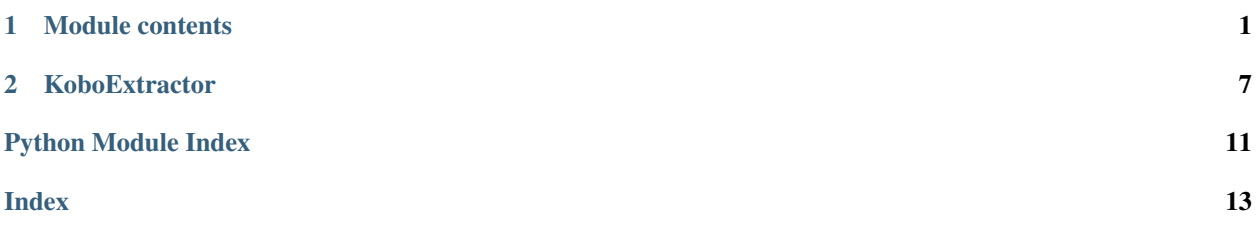

#### **CHAPTER**

### **ONE**

### **MODULE CONTENTS**

#### <span id="page-4-1"></span><span id="page-4-0"></span>**class** koboextractor.**KoboExtractor**(*token*, *endpoint*, *debug=False*) Bases: object

Extracts collected data from KoBoToolbox.

This class provides methods to connect to the kpi API of KoBoToolbox, access information about surveys, their questions, choices, and responses.

#### **token**

Your authentication token, which can be obtained from [https://kf.kobotoolbox.org/token/.](https://kf.kobotoolbox.org/token/)

#### **endpoint**

The KoBoToolbox kpi API endpoint, e.g. <https://kf.kobotoolbox.org/api/v2> or [https://kobo.](https://kobo.humanitarianresponse.info/api/v2) [humanitarianresponse.info/api/v2.](https://kobo.humanitarianresponse.info/api/v2)

#### **debug**

Set to True to enable debugging output. Default: False.

#### **get\_asset**(*asset\_uid*)

Gets information on an asset (survey).

Gets all information on an asset (survey) in the associated KoBoToolbox account.

```
Parameters asset_uid (str) – Unique ID of the asset. Obtainable e.g. through
   list_assets()['results'][i]['uid'] (for your first asset, use i=0).
```

```
Return type Dict[str, Any]
```
Returns A dict containing information about your asset. Log into KoBoToolbox and visit [https:](https://kf.kobotoolbox.org/api/v2/assets/YOUR_ASSET_UID/) [//kf.kobotoolbox.org/api/v2/assets/YOUR\\_ASSET\\_UID/](https://kf.kobotoolbox.org/api/v2/assets/YOUR_ASSET_UID/) to see a description.

#### **get\_choices**(*asset*)

Groups the choices (answer options) of a survey into a dict.

Groups all the choices (answer options) of a survey into a dict, arranged by their list. A 'sequence' number is added to allow restoring the original order of the choices from the inherently unordered dict.

**Parameters**  $\text{asset} - A \text{ dict as returned by } q \in t\_asset()$ **.** 

Returns

A dict of the form:

```
{
    LIST_NAME: {
        'label': CHOICE_LABEL,
        'sequence': SEQUENCE_NUMBER
    }
}
```
where CHOICE LABEL is the label (text) of the choice in the survey's default language, and SEQUENCE\_NUMBER is an incrementing number that can be used to restore the order of the choices in the survey from this unordered dict.

<span id="page-5-0"></span>**get\_data**(*asset\_uid*, *query=None*, *start=None*, *limit=None*, *submitted\_after=None*) Gets the data (responses) of an asset (survey).

Gets all information on an asset (survey) in the associated KoBoToolbox account.

#### Parameters

- **asset\_uid** Unique ID of the asset. Obtainable e.g. through list\_assets()['results'][i]['uid'] (for your first asset, use i=0).
- **query** Query string in the form '{"field":"value"}' or '{"field":{"op": "value"}}', e.g. '{"\_submission\_time": {"\$gt": "2020-05-14T14:36:20"}}'. See [https://docs.mongodb.com/](https://docs.mongodb.com/manual/reference/operator/query/) [manual/reference/operator/query/](https://docs.mongodb.com/manual/reference/operator/query/) for operators.
- **start** Index (zero-based) from which the results start (default: 0).
- **limit** Number of results per page (max: 30000, default: 30000).
- **submitted after** Shorthand to query for submission time. String of date and time in ISO format (e.g. 2020-05-14T14:36:20, results) in query '{" submission time": {"\$qt": "2020-05-14T14:36:20"}}'. Ignored when combined with 'query'.
- Returns A dict containing the data associated with the asset. For a survey asset, the key 'count' provides the number of responses. The key 'results' contains a list of responses. Each response is a dict with several metadata keys (such as '\_submission\_time') and key/value pairs for each answered question in the form of 'GROUP\_CODE/QUESTION\_CODE': 'AN-SWER\_CODE'. Log into KoBoToolbox and visit [https://kf.kobotoolbox.org/api/v2/assets/](https://kf.kobotoolbox.org/api/v2/assets/YOUR_ASSET_UID/data/) [YOUR\\_ASSET\\_UID/data/](https://kf.kobotoolbox.org/api/v2/assets/YOUR_ASSET_UID/data/) for a more detailed description.

#### **get\_questions**(*asset*, *unpack\_multiples*)

Groups the choices (answer options) of a survey into a dict.

Groups all the choices (answer options) of a survey into a dict, arranged by their list. A 'sequence' number is added to allow restoring the original order of the choices from the inherently unordered dict.

#### Parameters

- **asset** A dict as returned by get\_asset().
- **unpack\_multiples** If True, the corresponding choices from get\_choices() are added as subsequent questions following a multiple choice question (type 'select multiple'). The type of these additional questions is set to 'select multiple option'.

#### Returns

{

A dict of the form:

```
'groups': {
   GROUP_CODE: {
        'label': GROUP_LABEL,
        'sequence': SEQUENCE_NUMBER,
        'repeat': True/False,
        'questions': {
            QUESTION_CODE: {
                'type': QUESTION_TYPE,
```

```
'sequence': SEQUENCE_NUMBER,
                     'label': QUESTION_LABEL,
                     'list_name': CHOICE_LIST_NAME,
                     'choices': {
                         CHOICE_CODE: {
                              'label': CHOICE_LABEL,
                              'type': 'select_multiple_option',
                              'sequence': SEQUENCE_NUMBER
                         }
                     },
                     'other': {
                         'type': '_or_other',
                         'label': 'Other',
                         'sequence': SEQUENCE_NUMBER
                     }
                 }
            },
             'groups': {
                GROUP_CODE: {
                     ...
                 }
            }
        },
    'questions': {
        QUESTION_CODE: {
            ...
        }
}
```
where GROUP\_LABEL, QUESTION\_LABEL and CHOICE\_LABEL are the labels (text) of the group or question in the survey's default language. SEQUENCE\_NUMBER is an incrementing number that can be used to restore the order of the questions in the survey from this unordered dict.

Depending on the question, not all keys may be present.

An additional question of the type '\_or\_other' is inserted after any question which type ends in '\_or\_other', to cover the reponses to such questions.

**label\_result**(*unlabeled\_result*, *choice\_lists*, *questions*, *unpack\_multiples*)

Adds labels for questions and answers to a response.

Adds labels corresponding the the question group codes, question codes and answer codes to a response.

#### **Example**

```
from KoboExtractor import KoboExtractor
kobo = KoboExtractor(KOBO_TOKEN, 'https://kf.kobotoolbox.org/api/v2')
assets = kobo.list_assets()
asset_uid = assets['results'][0]['uid']
asset = kobo.get asset(asset)</math>choice_lists = kobo.get_choices(asset)
questions = kobo.get_questions(asset=asset, unpack_multiples=True)
asset_data = kobo.get_data(asset_uid)
```

```
results = kobo.sort_results_by_time(asset_data['results'])
labeled_results = []
for result in results:
    labeled_results.append(kobo.label_result(unlabeled_result=result, choice_
˓→lists=choice_lists, questions=questions, unpack_multiples=True))
```
#### Parameters

• **unlabeled\_result** – A single result (dict) of the form:

```
{
    (GROUP_CODES)/)QUESTION_CODE: ANSWER_CODE,
    (GROUP_CODE(S)/)REPEAT_GROUP_CODE: [
        {
            (GROUP_CODE(S)/)REPEAT_GROUP_CODE/(GROUP_CODE(S)/
˓→)QUESTION_CODE: ANSWER_CODE,
            (GROUP_CODE(S)/)REPEAT_GROUP_CODE/(GROUP_CODE(S)/
˓→)REPEAT_GROUP_CODE: [
                ...
            ]
        }
   ],
   METADATA_KEY: METADATA_VALUE
}
```
(e.g. one of the list items in get\_data(asset\_uid)['results']).

- **choice\_lists** Dict of choice lists as returned by get\_choices(asset).
- **questions** Dict of questions as returned by get\_questions(asset)
- **unpack multiples** If True, the corresponding choices from get choices() are added as subsequent questions following a multiple choice question (type 'select\_multiple').

#### Returns

A dict of the form:

```
{
    'meta': {
        'start': '2020-05-15T08:07:24.705+08:00',
        '_version_': 'vf4kqJPWTbsMrZSw5RZQ7H',
        '_submission_time': '2020-05-15T00:17:51',
        ...
   },
   results: {
        (GROUP_CODE(S)/)QUESTION_CODE: {
            'label': 'Question label',
            'answer_code': ANSWER_CODE,
            'answer_label': 'Answer label',
            'sequence': QUESTION_SEQUENCE,
            'choices': {
                'CHOICE_CODE': {
                    'sequence': CHOICE_SEQUENCE,
                    'label': CHOICE_LABEL,
                    'answer_code': 0 or 1,
                    'answer_label': 'Yes' or 'No'
```

```
}
            }
        },
        (GROUP_CODE(S)/)REPEAT_GROUP_CODE: {
            0: {}(GROUP_CODE(S)/)QUESTION_CODE: {
                     'label': 'Question label',
                     'answer_code': ANSWER_CODE,
                     'answer_label': 'Answer label',
                     'sequence': QUESTION_SEQUENCE
                 },
                 (GROUP_CODE(S)/)QUESTION_CODE: {
                     ...
                 },
                 ...
            },
            1: {
                 ...
             }
        },
    }
}
```
() denote optional parts, depending on how deep the groups are nested. QUES-TION\_SEQUENCE reflects the order of the questions (and choices) in the survey.

#### **list\_assets**()

Lists all assets (surveys).

Lists all assets (surveys) in the associated KoBoToolbox account.

Return type Dict[str, Any]

Returns A dict containing information about your assets. Log into KoBoToolbox and visit [https:](https://kf.kobotoolbox.org/api/v2/assets/) [//kf.kobotoolbox.org/api/v2/assets/](https://kf.kobotoolbox.org/api/v2/assets/) to see a description.

**sort\_results\_by\_time**(*unsorted\_results*, *reverse=False*) Sorts an unordered list of responses by their submission time.

Sorts a list of responses in random order (e.g. as obtained by  $qet\_data$  (asset\_uid) ['results'] by the value of their submission time key.

Example:

```
from koboextractor import KoboExtractor
kobo = KoboExtractor(KOBO_TOKEN, 'https://kf.kobotoolbox.org/api/v2')
assets = kobo.list_assets()
asset_uid = assets['results'][0]['uid']
new_data = kobo.get_data(asset_uid)
new_results = kobo.sort_results_by_time(new_data['results'])
```
#### Parameters

- **unsorted\_results** A list of results as returned by kobo. get\_data(asset\_uid)['results'].
- **reverse** If True, sort in descending order. Default: False.

Returns A list of results as provided in unsorted\_results, but sorted by the value of their \_submission\_time key.

#### **CHAPTER**

### **KOBOEXTRACTOR**

<span id="page-10-0"></span>This Python package provides a wrapper around part of the KoBoToolbox kpi API, with the main goal being to ease the downloading of survey responses. It provides methods to download data from the KoBoToolbox kpi API (e.g. <https://kf.kobotoolbox.org/> or [https://kc.humanitarianresponse.info/\)](https://kc.humanitarianresponse.info/) and to rearrange this data into useable structures.

### **2.1 Installation**

KoboExtractor requires Python 3.6+.

Simply install from PyPI with:

pip3 install koboextractor

### **2.2 Example usage**

In this example, response data is downloaded from KoBoToolbox and arranged in a form that is convenient for further processing, e.g. for storing in a different database or uploading to Google Sheets.

Import and initialise the KoboExtractor:

```
from koboextractor import KoboExtractor
kobo = KoboExtractor(KOBO_TOKEN, 'https://kf.kobotoolbox.org/api/v2', debug=debug)
```
Get the unique ID of the first asset in your KoBoToolbox account:

```
assets = kobo.list_assets()
asset_uid = assets['results'][0]['uid']
```
Information on the questions and choices in your survey can be obtained with:

```
asset = kobo.get_asset(asset_uid)
choice_lists = kobo.get_choices(asset)
questions = kobo.get_questions(asset=asset, unpack_multiples=True)
```
questions is a dictionary of the form:

```
{
'groups': {
   GROUP_CODE: {
        'label': GROUP_LABEL,
```

```
'sequence': SEQUENCE_NUMBER,
        'repeat': True/False,
        'questions': {
            QUESTION_CODE: {
                'type': QUESTION_TYPE,
                'sequence': SEQUENCE_NUMBER,
                'label': QUESTION_LABEL,
                'list_name': CHOICE_LIST_NAME,
                'choices': {
                    CHOICE_CODE: {
                        'label': CHOICE_LABEL,
                         'type': 'select_multiple_option',
                         'sequence': SEQUENCE_NUMBER
                    }
                },
                'other': {
                     'type': '_or_other',
                     'label': 'Other',
                     'sequence': SEQUENCE_NUMBER
                }
            }
        },
        'groups': {
            GROUP_CODE: {
                ...
            }
        }
   },
'questions': {
   QUESTION_CODE: {
        ...
    }
```
choices is a dictionary of the form:

```
LIST_NAME: {
        'label': CHOICE LABEL,
        'sequence': SEQUENCE_NUMBER
}
```
Download all responses submitted after a certain point in time:

new\_data = kobo.get\_data(asset\_uid, submitted\_after='2020-05-20T17:29:30')

The number of downloaded results is available in new\_data['count'].

new\_data will be an unordered list of form submissions. We can sort this list by submission time by calling:

new\_results = kobo.sort\_results\_by\_time(new\_data['results'])

Each response (list item) is a dict with several metadata keys (such as '\_submission\_time') and key/value pairs for each answered question in the form of 'GROUP\_CODE/QUESTION\_CODE': 'ANSWER\_CODE'. Map the question and answer labels from your survey onto the coded answers in the responses:

}

{

}

```
labeled_results = []
for result in new_results: # new_results is a list of list of dicts
       # Unpack answers to select_multiple questions
        labeled_results.append(kobo.label_result(unlabeled_result=result, choice_
˓→lists=choice_lists, questions=questions, unpack_multiples=True))
```
### **2.3 Documentation**

The full documentation is available at <https://koboextractor.readthedocs.io> .

# **PYTHON MODULE INDEX**

### <span id="page-14-0"></span>k

koboextractor, [1](#page-4-0)

### **INDEX**

## <span id="page-16-0"></span>D

debug (*koboextractor.KoboExtractor attribute*), [1](#page-4-1)

### E

endpoint (*koboextractor.KoboExtractor attribute*), [1](#page-4-1)

# G

get\_asset() (*koboextractor.KoboExtractor method*), [1](#page-4-1) get\_choices() (*koboextractor.KoboExtractor method*), [1](#page-4-1) get\_data() (*koboextractor.KoboExtractor method*), [2](#page-5-0) get\_questions() (*koboextractor.KoboExtractor method*), [2](#page-5-0)

# K

koboextractor module, [1](#page-4-1) KoboExtractor (*class in koboextractor*), [1](#page-4-1)

# L

label\_result() (*koboextractor.KoboExtractor method*), [3](#page-6-0) list\_assets() (*koboextractor.KoboExtractor method*), [5](#page-8-0)

### M

module koboextractor, [1](#page-4-1)

## S

sort\_results\_by\_time() (*koboextractor.KoboExtractor method*), [5](#page-8-0)

## T

token (*koboextractor.KoboExtractor attribute*), [1](#page-4-1)